## **ช่องทางแสดงความคิดเห็น**

**สามารถแสดงความคิดเห็น ได้ 2 ช่องทาง ดังนี้**

**ช่องทางที่1**.ผ่านลิงค์ https://forms.gle/qV93ddY8oBUErHwV6

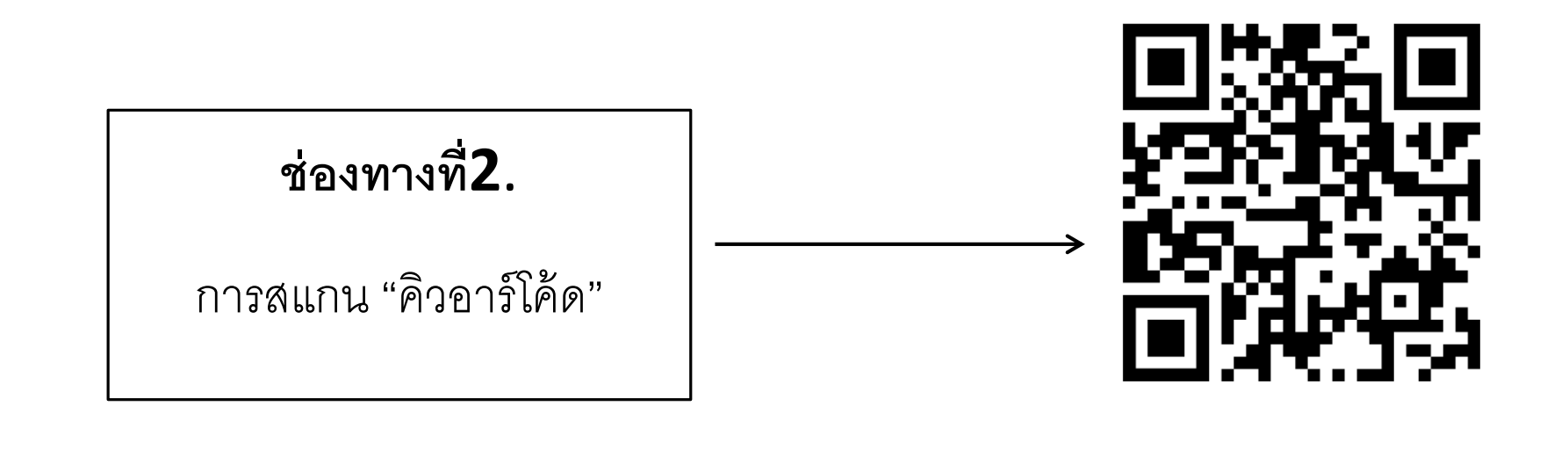